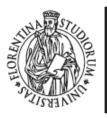

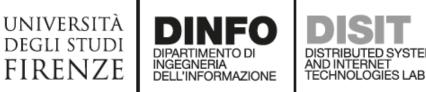

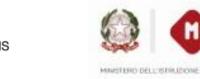

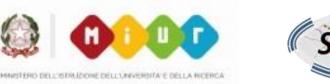

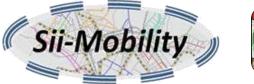

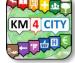

## Smart City API: Sii-Mobility, Km4City

#### http://www.sii-mobility.org

Pierfrancesco Bellini, pierfrancesco.bellini@unifi.it

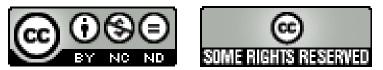

# http://www.Km4City.org Questions to be sent at km4city@disit.org

## Agenda

- 9:00-10:30 <u>http://www.disit.org/6993</u>
  - Sii-Mobility Overview
  - General Model
  - Engaging Users via Apps
  - Overview of development tools for Apps
  - How to Legally work with SDK
  - Planned Additional Modules for the Apps
  - Info and Documents
- 10:30-11:30
  - ServiceMap usage <u>http://www.disit.org/6994</u>
  - Smart City API <u>http://www.disit.org/6995</u>
- 11:00-12:30 http://www.disit.org/6992
  - Sii-Mobility Mobile App Kit on GitHub
  - How to develop new module
- 12:30-13:30: lunch
- 13:30-17:00:
  - Workshop on development: exercitations

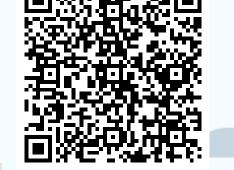

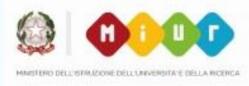

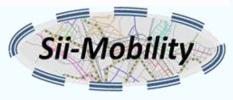

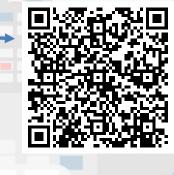

# Smart City API

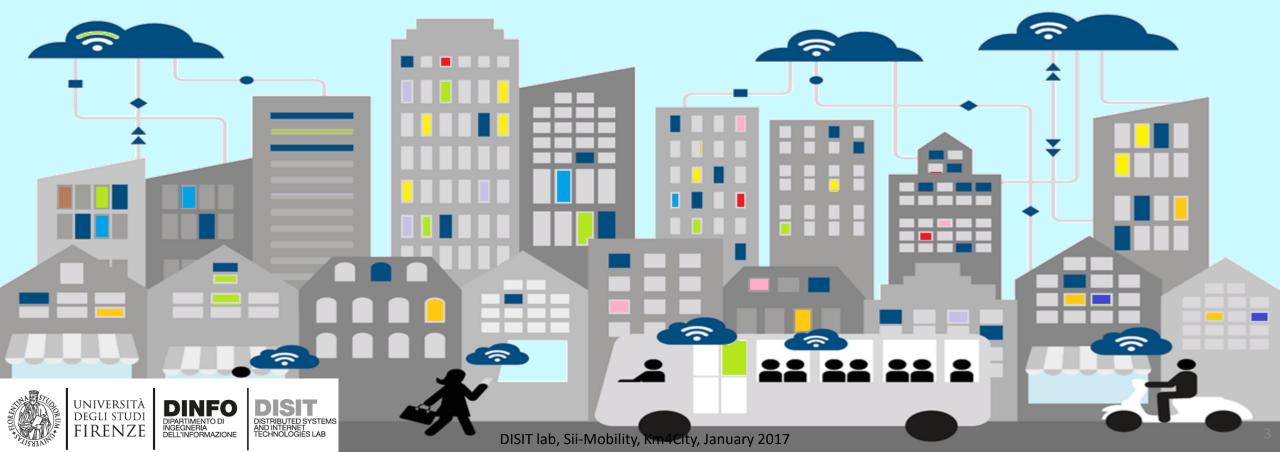

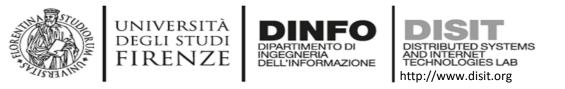

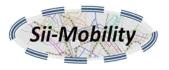

#### **Basics**

- REST APIs
  - Mainly available via HTTP GET method
  - Parameters provided in the query string of the URL
  - Production & Test
    - Production Example:
      - http://servicemap.disit.org/WebAppGrafo/api/v1?selection=...&format=...
    - Test Example:
      - http://www.disit.org/ServiceMap/api/v1?selection=...&format=...
  - The format parameter can be json or html (default json)
    - json  $\rightarrow$  machine readable, CORS enabled
    - html → human readable, embeddable in iframes (generated by ServiceMap UI)
  - Currently no API key or authentication needed

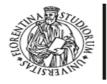

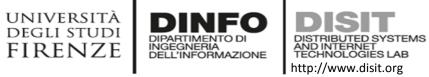

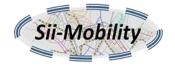

#### **Current avaliable APIs (1/3)**

| Description                                       | ΑΡΙ | Save on<br>ServiceMap | Embed   | Where?      |
|---------------------------------------------------|-----|-----------------------|---------|-------------|
| Service search near GPS position                  | Y   | Y                     | Y       | Prod & Test |
| Service search within a GPS area                  | Y   | Y                     | Y       | Prod & Test |
| Service search within a WKT described area        | Y   | N                     | Y       | Prod & Test |
| Service search within a stored WKT described area | Y   | Y                     | Y       | Prod & Test |
| Service search by municipality                    | Y   | Y                     | Y       | Prod & Test |
| Service search by query id                        | Y   |                       | Y       | Prod & Test |
| Full text search                                  | Y   | Y                     | Y       | Prod & Test |
| Event search                                      | Y   | Not yet               | Not yet | Prod & Test |
| Address and geometry search by GPS                | Y   | Not yet               | Not yet | Prod & Test |

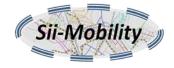

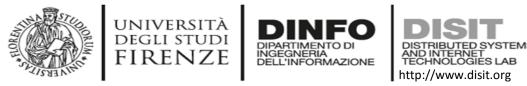

## Currently available APIs (2/3)

| Service info                   | ΑΡΙ     | Save on<br>ServiceMap | Embed   | Where?      |
|--------------------------------|---------|-----------------------|---------|-------------|
| Generic Service                | Y       | Y                     | Y       | Prod & Test |
| Event                          | Y       | Y                     | Y       | Prod & Test |
| Parking service                | Y       | Y                     | Y       | Prod & Test |
| Traffic sensor                 | Y       | Y                     | Y       | Prod & Test |
| Weather Forecast               | Y       | Y                     | Ν       | Prod & Test |
| Bus station                    | Y       | Y                     | Y       | Prod & Test |
| Fuel Station                   | Y       | Y                     | Y       | Test        |
| First aid                      | Y       | Y                     | Y       | Test        |
| Smart waste container          | Y       | Y                     | Y       | Test        |
| Smart bench                    | Y       | Y                     | Y       | Test        |
| Smart irrigator                | Y       | Y                     | Y       | Test        |
| Energy meter                   | Not yet | Not yet               | Not yet | -           |
| Recharge station               | Not yet | Not yet               | Not yet | -           |
| Smart street light             | Not yet | Not yet               | Not yet | -           |
| Air quality monitoring station | Not yet | Not yet               | Not yet | -           |

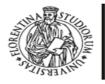

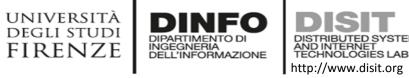

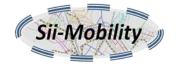

## **Currently available APIs (3/3)**

| Service info                             | ΑΡΙ     | Save on<br>ServiceMap | Embed   | Where       |
|------------------------------------------|---------|-----------------------|---------|-------------|
| (Bus) Agency list                        | Y       | N                     | Ν       | Prod & Test |
| (Bus) Lines list                         | Y       | Ν                     | Ν       | Prod & Test |
| (Bus) Routes list                        | Y       | Not yet               | Not yet | Prod & Test |
| (Bus) Stop list                          | Y       | Not yet               | Not yet | Prod & Test |
| Search (Bus) Routes in a geographic area | Y       | Not yet               | Not yet | Prod & Test |
| Estimated Bus position                   | Y       | Not yet               | Y       | Prod & Test |
| Rating and comment API                   | Y       | Ν                     | Ν       | Prod & Test |
| Service Photo API                        | Y       | Ν                     | Ν       | Prod & Test |
| Last contributions API                   | Y       | Ν                     | Ν       | Prod & Test |
| Recommender API                          | Y       | Ν                     | Ν       | Prod & Test |
| Image caching API                        | Y       | Ν                     | Y       | Prod & Test |
| Shortest path finder API                 | Not yet | Not yet               | Not yet | -           |

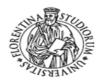

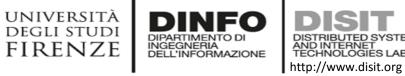

#### DISTRIBUTED SYSTEMS TECHNOLOGIES LAB http://www.disit.org

#### URL http://servicemap.disit.org/WebAppGrafo/api/v1/

it allows to retrieve the set of services that are near a given GPS position. The services can be filtered as belonging to specific categories (e.g. Accomodation, Hotel, Restaurant etc), or having specific words in any textual field. It can also be used to find services that have a WKT spatial description that contains a specific GPS position.

| selection" <latitude>;<longitude>" of the GPS positioncategoriesthe list of categories of the services to be retrieved, if omitted all kinds of services are returned. I<br/>can contain macro categories or categories, if a macro category is specified all categories in the<br/>macro category are used. The complete list of categories and macro categories can be retrieved<br/>on servicemap.disit.org.textwords in this parameter are used to retrieve services that contain all these words in any textual<br/>description associated with the service.maxDistsmaximum distance from the GPS position of the services to be retrieved, expressed in Km (0.1 is<br/>used if parameter is missing) if it is equal to "inside" it searches for services with a WKT geometry<br/>that contains the specified GPS position (e.g a park)maxResultsmaximum number of results to be returned (if parameter is missing 100 is assumed), if it is 0 all<br/>results are returned.langISO 2 chars language code (e.g. "it", "en", "fr", "de") to be used for returned descriptions if<br/>available in multiple languages. Currently for languages other than "it" and "en" it returns "en"<br/>descriptions. (if parameter is missing "en" is assumed)qeometrytrue/false, if true it returns a "hasGeometry" property for each service stating if the service has a</longitude></latitude> |
|----------------------------------------------------------------------------------------------------|
| cartegoriescan contain macro categories or categories, if a macro category is specified all categories in the<br>macro category are used. The complete list of categories and macro categories can be retrieved<br>on servicemap.disit.org.textwords in this parameter are used to retrieve services that contain all these words in any textual<br>description associated with the service.maxDistsmaximum distance from the GPS position of the services to be retrieved, expressed in Km (0.1 is<br>used if parameter is missing) if it is equal to "inside" it searches for services with a WKT geometry<br>that contains the specified GPS position (e.g a park)maxResultsmaximum number of results to be returned (if parameter is missing 100 is assumed), if it is 0 all<br>results are returned.langISO 2 chars language code (e.g. "it", "en", "fr", "de") to be used for returned descriptions if<br>available in multiple languages. Currently for languages other than "it" and "en" it returns "en"<br>descriptions. (if parameter is missing "en" is assumed)                                                                                                    |
| description associated with the service.maxDistsmaximum distance from the GPS position of the services to be retrieved, expressed in Km (0.1 is<br>used if parameter is missing) if it is equal to "inside" it searches for services with a WKT geometry<br>that contains the specified GPS position (e.g a park)maxResultsmaximum number of results to be returned (if parameter is missing 100 is assumed), if it is 0 all<br>results are returned.IangISO 2 chars language code (e.g. "it", "en", "fr", "de") to be used for returned descriptions if<br>available in multiple languages. Currently for languages other than "it" and "en" it returns "en"<br>descriptions. (if parameter is missing "en" is assumed)                                                                                                    |
| Interventionused if parameter is missing) if it is equal to "inside" it searches for services with a WKT geometry that contains the specified GPS position (e.g a park)maxResultsmaximum number of results to be returned (if parameter is missing 100 is assumed), if it is 0 all results are returned.IangISO 2 chars language code (e.g. "it", "en", "fr", "de") to be used for returned descriptions if available in multiple languages. Currently for languages other than "it" and "en" it returns "en" descriptions. (if parameter is missing "en" is assumed)                                                                                                    |
| results are returned.<br>Iang<br>ISO 2 chars language code (e.g. "it", "en", "fr", "de") to be used for returned descriptions if<br>available in multiple languages. Currently for languages other than "it" and "en" it returns "en"<br>descriptions. (if parameter is missing "en" is assumed)                                                                                                    |
| available in multiple languages. Currently for languages other than "it" and "en" it returns "en" descriptions. (if parameter is missing "en" is assumed)                                                                                                    |
| true /false if true it returns a "basGeometry" property for each service stating if the service has a                                                                                                    |
| <b>geometry</b> true/false, if true it returns a "hasGeometry" property for each service stating if the service has a complex WKT geometries (linestring, polygon) associated with it (if parameter is missing "false" is assumed)                                                                                                    |
| uid optional user identifier (see later)                                                                                                    |
| format html or json                                                                                                    |

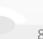

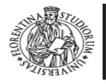

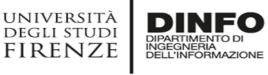

DISTRIBUTED SYSTEMS AND INTERNET TECHNOLOGIES LAB http://www.disit.org

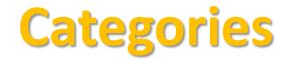

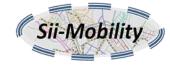

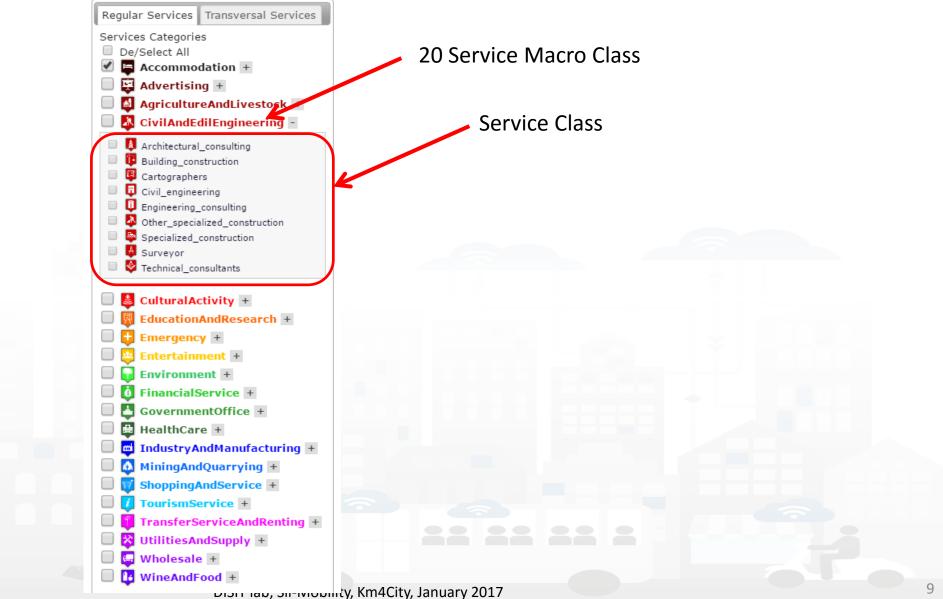

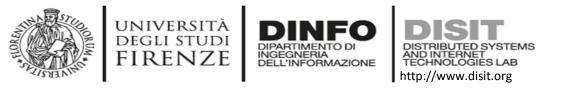

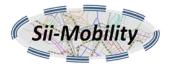

#### **HTML Example**

 Search for all Accommodations, bus stops, sensor sites or car parks within 200m from 43.7756;11.2490
 http://servicemap.disit.org/WebAppGrafo/api/v1/?
 selection=43.7756;11.2490&
 categories=Accommodation;BusStop;SensorSite;Car\_park&
 maxResults=0&
 maxDists=0.2&
 lang=it&
 format=html

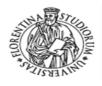

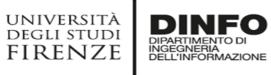

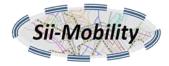

#### Result

ISIT

DISTRIBUTED SYSTEMS AND INTERNET TECHNOLOGIES LAB http://www.disit.org

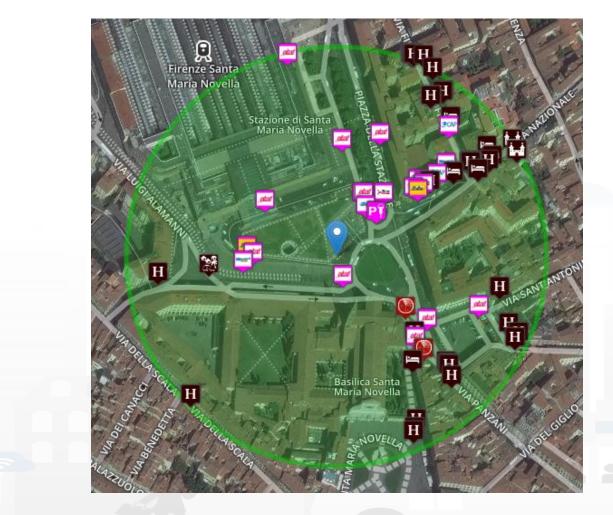

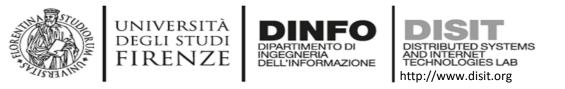

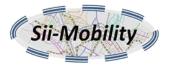

#### **JSON Example**

• Search for all Accommodations, bus stops, sensor sites or car parks within 200m from 43.7756;11.2490 http://servicemap.disit.org/WebAppGrafo/api/v1/? selection=43.7756;11.2490& categories=Accommodation;BusStop;SensorSite;Car\_park& maxResults=0& maxDists=0.2& lang=it& format=json

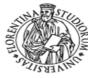

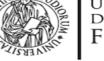

}, ... '

**}**,

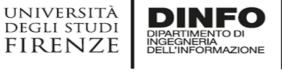

AND INTERNET TECHNOLOGIES LAB http://www.disit.org

"BusStops": { "fullCount": 26, "type": "FeatureCollection", "features": [{ "geometry": { "type": "Point", "coordinates": [11.249078, 43.775326] "type": "Feature", "properties": { "name": "Stazione Abside S.M.N.", "typeLabel": "Fermata", "tipo": "fermata", "serviceType": "TransferServiceAndRenting\_BusStop", "busLines": "13 - 36 - 37", "serviceUri": "http://www.disit.org/km4city/resource/Bus\_ataflinea\_Stop\_FM0328\_5", "agency": "Ataf&Linea", "agencyUri": "http://www.disit.org/km4city/resource/Bus\_ataflinea\_Agency\_172", "photoThumbs": [] }, "id": 1

"SensorSites": { "fullCount": 3, "type": "FeatureCollection", "features": [{ "geometry": { "type": "Point", "coordinates": [11.24982, 43.77505] "type": "Feature", "properties": { "name": "FI055ZTL00101", "tipo": "sensore", "typeLabel": "Sensore", "serviceType": "TransferServiceAndRenting\_SensorSite", "serviceUri": "http://www.disit.org/km4city/resource/FI055ZTL00101", "photoThumbs": [] }, "id": 1 }. ...

#### Result

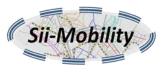

"Services": { "fullCount": 84, "type": "FeatureCollection", "features": [{ "geometry": { "type": "Point", "coordinates": [11.249473, 43.775867] "type": "Feature", "properties": { "name": "Parcheggio Stazione Firenze S.M.N.", "tipo": "Parcheggio\_auto", "typeLabel": "Parcheggio auto", "serviceType": "TransferServiceAndRenting\_Car\_park", "serviceUri": "http://www.disit.org/km4city/resource/CarParkStazioneFirenzeS.M.N.", "multimedia": "" "id": 1 }, ...

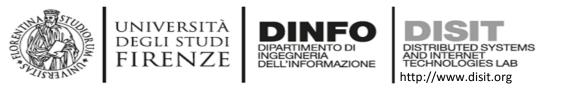

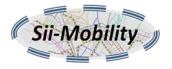

#### Example

Any Entertainment service whose geometry contains a GPS position

http://servicemap.disit.org/WebAppGrafo/api/v1/? selection=43.7754;11.2494& categories=Entertainment& **maxDists=inside**& **geometry=true**& format=html

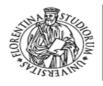

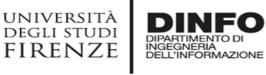

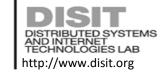

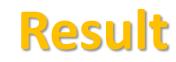

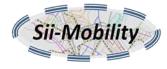

#### format=html

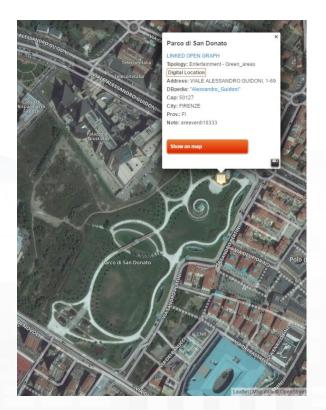

#### format=json

## "Services": { "fullCount": 3, "type": "FeatureCollection", "features": [{ "geometry": { "type": "Point", "coordinates": [11.228672, 43.79453]

#### ,

"id": 1

"type": "Feature",
"properties": {
 "name": "Parco di San Donato",
 "tipo": "Green\_areas",
 "typeLabel": "Green areas",
 "serviceType": "Entertainment\_Green\_areas",
 "hasGeometry": true,
 "serviceUri": "http://www.disit.org/km4city/resource/b92d4592bfb340d4ca7ea881b3334f61",
 "multimedia": ""

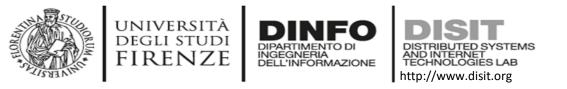

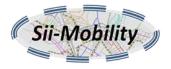

#### Example

 Accomodation within 1Km with "casa di dante" in a textual description http://servicemap.disit.org/WebAppGrafo/api/v1/? selection=43.7754;11.2494& maxDists=1& categories=Accommodation& text=casa%20di%20dante& lang=it& format=json

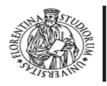

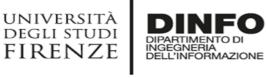

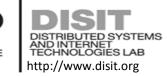

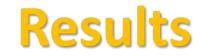

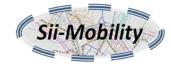

#### format=html

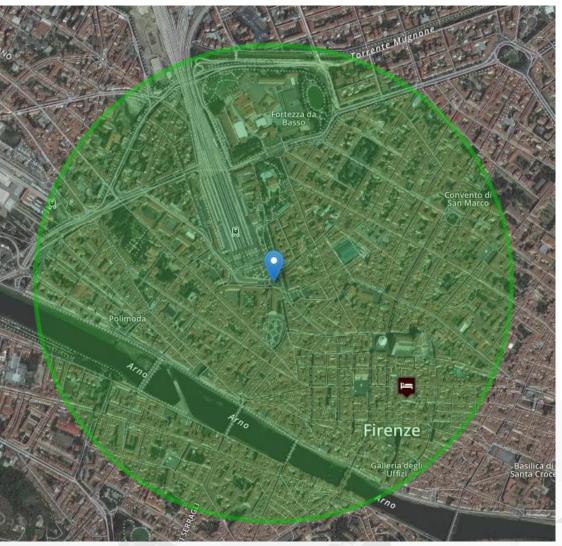

#### format=json

```
"Services": {
     "fullCount": 2,
     "type": "FeatureCollection",
     "features": [{
        "geometry": {
              "type": "Point",
              "coordinates": [11.256365, 43.771023]
        "type": "Feature",
        "properties": {
              "name": "CASA_DI_DANTE",
              "tipo": "Affittacamere",
              "typeLabel": "Affittacamere",
              "serviceType": "Accommodation_Boarding_house",
              "serviceUri":
"http://www.disit.org/km4city/resource/c1cd4b12fabce2d9b3a1527fd5a7be79",
              "multimedia": ""
        "id": 1
     }, ...]
```

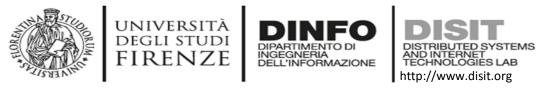

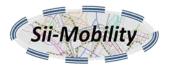

#### Note on format=html

- The following additional parameters are available:
  - map : type of map to be used can be satellite (default), streets, grayscale.
  - *controls* : apperance of control panels
     can be *hidden* or *false*, *collapsed*
  - *info*: apperance of info panel
     can be *hidden* or *false*, *collapsed*

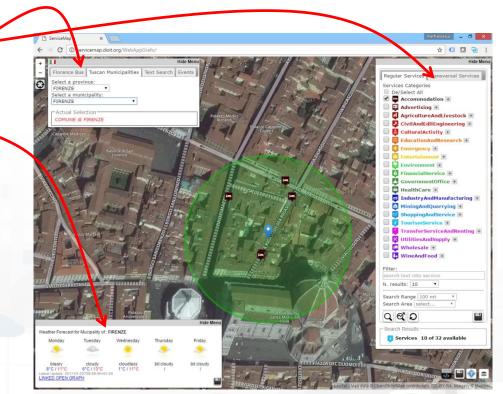

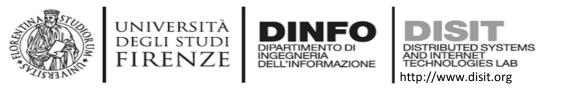

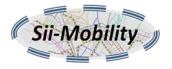

#### Note on uid parameter

- All requests can have an optional unique user identifier that is used by the recommender API to see which requests were made by the user in the past.
- Currently the *uid* is generated as a SHA256 hash of the device uuid generated by cordova device plugin

See <a href="https://cordova.apache.org/docs/en/latest/reference/cordova-plugin-device/">https://cordova.apache.org/docs/en/latest/reference/cordova-plugin-device/</a>

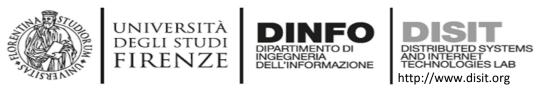

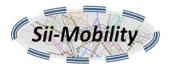

## Service search within a GPS area

- Search within a rectangular area
- The same as the previous API but *selection* parameter is like:
  - "<lat1>;<long1>;<lat2>;<long2>"

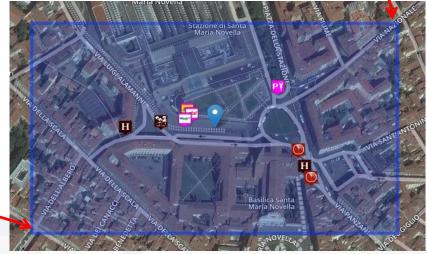

http://servicemap.disit.org/WebAppGrafo/api/v1/?
 selection=43.7741;11.2453;43.7768;11.2515&categories=Accommodation;BusStop;SensorSite;Car\_p ark&maxResults=10&lang=it&format=json

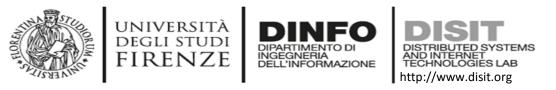

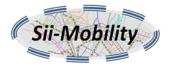

## Service search within a WKT described area

- Search within a geographic area described using Well-Known Text (WKT) format (<u>https://en.wikipedia.org/wiki/Well-known\_text</u>) with WGS84 coordinate system.
- to write a WKT string <u>https://arthur-e.github.io/Wicket/sandbox-gmaps3.html</u>can be used

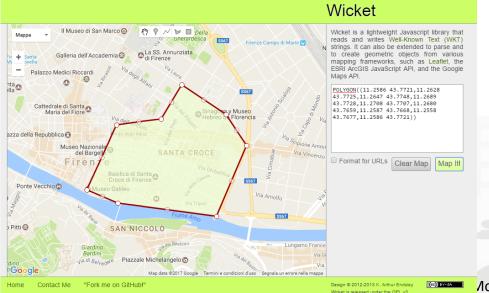

POLYGON((11.2586 43.7721,11.2628 43.7725,11.2647 43.7748,11.2689 43.7728,11.2708 43.7707,11.2680 43.7659,11.2587 43.7668,11.2558 43.7677,11.2586 43.7721))

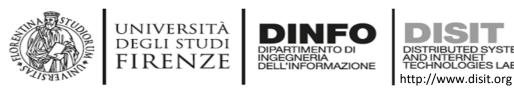

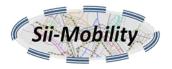

## Service search within a WKT described area

- The same as the previous APIs but *selection* parameter is like:
  - "wkt:<WKT string>"
- Example:
  - http://servicemap.disit.org/WebAppGrafo/api/v1/?
     selection=wkt:POLYGON((11.2586%2043.7721,11.262
     8%2043.7725,11.2647%2043.7748,11.2689%2043.77
     28,11.2708%2043.7707,11.2680%2043.7659,11.2587
     %2043.7668,11.2558%2043.7677,11.2586%2043.772
     1))&format=html

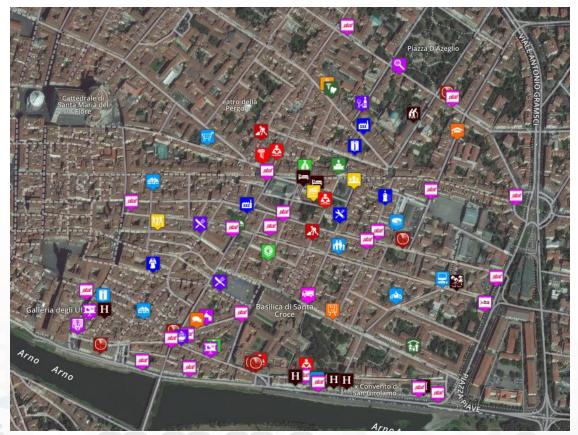

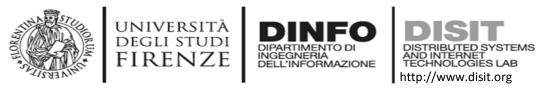

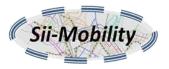

#### Service search within a stored WKT described area

- The same as previous API but the WKT geometry was uploaded using <u>http://www.km4city.org/wkt</u>
- The geometry can be used using its «label» in selection=geo:<geometry label>
- The labels available can be found on servicemap
- Example:

http://servicemap.disit.org/WebAppGrafo/api/v1/? selection=geo:test%20star\_01&maxResults=0&format=html

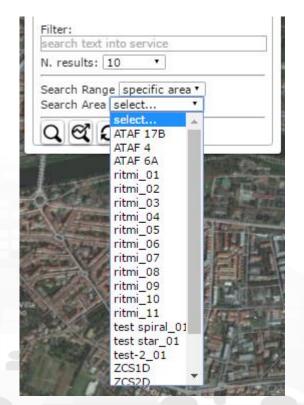

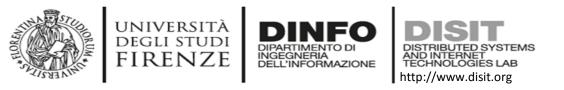

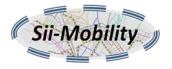

## Service search by municipality

- Search for services of a specific municipality
- Similar to previous API but selection is the name of the municipality like FIRENZE, EMPOLI, PISA possibly with prefix "COMUNE di ".
- Example

http://servicemap.disit.org/WebAppGrafo/api/v1/?**selection=COMUNE%20di%20FIRENZE**&categories= Entertainment&maxResults=100&lang=it&format=html

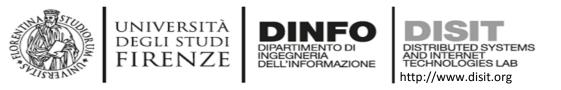

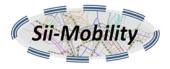

## Service search by query id

- it allows to retrieve the set of services associated with a query stored using the servicemap user interface and received by email.
- Parameters:
  - queryId: identifier of the query stored on servicemap
  - lang: language code (e.g. "it", "en", "fr", "de")
  - *geometry:* true/false, if true it returns a "hasGeometry" property for each service stating if the service has a complex WKT geometries (linestring, polygon) associated with it (if parameter is missing "false" is assumed)
  - uid: optional user identifier
  - *format*: json or html
- Example:
  - <u>http://servicemap.disit.org/WebAppGrafo/api/v1/?queryId=e02db54355fea4080830</u>
     <u>0473c3537ff&format=json&lang=it</u>

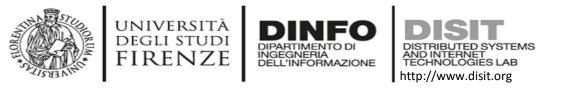

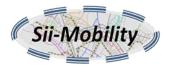

#### **Full text search**

- it allows to retrieve the geolocated entities (not only services) that match with a list of keywords. The results can be possibly filtered to be within a specified distance from a GPS position, or within a rectangular area or inside a WKT geolocated area.
- Parameters:
  - *search*: the keywords separated with spaces that have to match with any textual description associated with an entity.
  - *selection*: optional the geographic area where to search (GPS point, GPS rectangle, WKT)
  - maxDists: optional maximum distance (used when selection is a GPS point)
  - and maxResults, geometry, uid, format

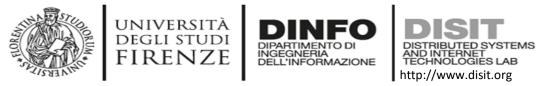

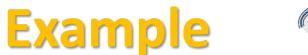

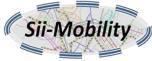

#### http://servicemap.disit.org/WebAppGrafo/api/v1/?search=via%20nave&maxResults=10&lang=en&format=json

"fullCount": 558, "type": "FeatureCollection", "features": [{ "geometry": { "type": "Point", "coordinates": [11.315443, 43.756367] "type": "Feature", "properties": { "serviceUri": "http://www.disit.org/km4city/resource/e96076db6e4e2b8b43fb660579eb4de8", "name": "PICCIOLI DANIELE", "tipo": "servizio", "photoThumbs": [], "multimedia": "", "civic": "", "serviceType": "CulturalActivity\_Theatre", "typeLabel": "Theatre"

```
"id": 1
}, ... {
   "geometry": {
     "type": "Point",
      "coordinates": [10.898357, 43.729973]
   "type": "Feature",
   "properties": {
      "serviceUri": "http://www.disit.org/km4city/resource/RT04801406596TO",
      "name": "VIA NAVE DI VITIANA",
     "tipo": "servizio",
     "photoThumbs": [],
     "multimedia": "".
     "civic": "1",
     "serviceType": "",
      "typeLabel": "Road"
   "id": 8
```

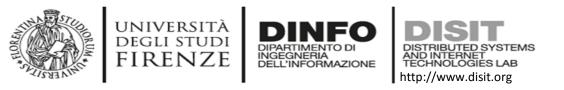

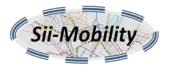

#### **Event search**

- it allows to retrieve the geolocated events in a given temporal range (day, week or month). The results can be possibly filtered to be within a specified distance from a GPS position, or within a rectangular area or inside a WKT described geographic area.
- Parameters:
  - range: time range for the events to be retrieved, it can be 'day' for the events of the day of the request, 'week' for the events in the next 7 days or 'month' for the events in the next 30 days (if omitted 'day' is assumed).
  - *selection*: optional the geographic area where to search (GPS point, GPS rectangle, WKT)
  - maxDists: optional maximum distance (used when selection is a GPS point)
  - and maxResults, uid, format (only json by now)

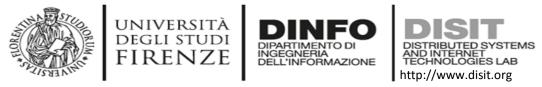

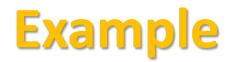

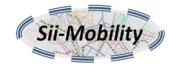

#### http://servicemap.disit.org/WebAppGrafo/api/v1/events/?range=day&format=json

```
"Event": {
    "type": "FeatureCollection",
     "features": [{
       "geometry": { "type": "Point", "coordinates": [11.251058,
43.769848]},
       "type": "Feature",
       "properties": {
         "serviceUri":
"http://www.disit.org/km4city/resource/Event_18794_973b96efaf3f99f1b70
af19cda4e3bf4",
         "name": "Tra arte e moda",
          "tipo": "event",
          "place": "MUSEO SALVATORE FERRAGAMO ",
         "startDate": "2016-05-19",
          "startTime": "10.00 -19.30; chiuso 1/1, 01/05, 15/08 e 25/12",
          "endDate": "2017-04-07",
```

"freeEvent": "NO", "address": "PIAZZA DI SANTA TRINITA", "civic": "2", "categoryIT": "Mostre", "price": "6 (incluso museo/including museum)", "phone": "055 3562466",

"descriptionIT": "La mostra riflette il complesso rapporto fra arte e moda prendendo spunto dalla storia di Salvatore Ferragamo che si ispirò alle avanguardie artistiche del '900 per realizzare le sue creazioni. ",

```
"website": "www.ferragamomuseo.com/museo",
```

```
"serviceType": "Event"
```

```
"id": 1
```

}, ... ]

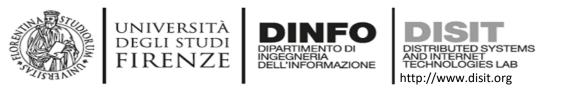

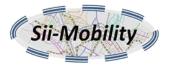

## Address and geometry search by GPS

- it allows to retrieve the complete address (municipality, street and civic number) given the GPS position. It may also provide a list of services or public transport lines intersecting with the provided GPS position.
- Parameters:
  - position: "<lat>;<long>" with GPS position
  - *intersectGeom*: true or false (assumed false if missing), if true it reports all the services and public transportation lines that have a geometry intersecting with the provided GPS position.
  - uid: optional user identifier
  - format: only json

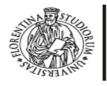

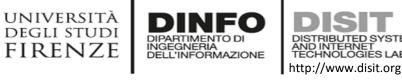

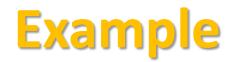

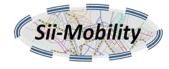

#### Without geometry intersection

http://servicemap.disit.org/WebAppGrafo/api/v1/location/? position=43.7741;11.2505&format=json

```
"address": "VIA PANZANI",
```

"municipality": "FIRENZE",

"number": "17\/A",

"addressUri":

"http:\/\/www.disit.org\/km4city\/resource\/RT04801702335 1CV",

"municipalityUri":

"http:///www.disit.org//km4city//resource//048017"

#### With geometry intersection

#### http://servicemap.disit.org/WebAppGrafo/api/v1/location/? position=43.7741;11.2505&intersectGeom=true&format=json

```
... Same as the other plus ...,
  "intersect": [{
     "distance": 1.2392468323025842E-4,
     "name": "Firenze Card",
     "class": "http:\/\/www.disit.org\/km4city\/schema#Tourist trail",
     "type": "LineString",
     "uri":
"http:///www.disit.org//km4city//resource//2a93692aa1eb7d680d9b4e0da668b408"
  }, {
      "distance": 3.1448272583131523E-4,
     "routeType": "Bus",
     "direction": "Salviatino",
     "name": "11".
     "agency": "Ataf&Linea",
     "class": "http:\/\/vocab.gtfs.org\/terms#Route",
     "type": "LineString",
     "uri": "http:///www.disit.org//km4city//resource//Bus_ataflinea_Trip_1923_3337883"
```

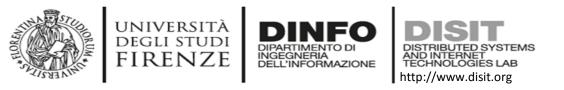

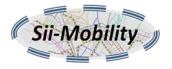

### **Service info**

- it allows to retrieve information about a service using its serviceUri. It can return an html representation (format="html") or a machine readable representation (format="json")
- Paramters:
  - serviceUri: the serviceUri of the service
  - language code (e.g. "it", "en", "fr", "de")
  - *realtime*: true or false (if omitted true is implied) indicates if the last value of the time varying properties should be provided in the result or not.
  - uid: optional user identifier
  - format: html or json
- The properties returned depend on the type of service

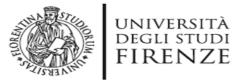

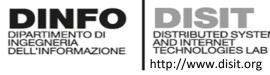

## **Example General Service**

#### http://servicemap.disit.org/WebAppGrafo/api/v1/?serviceUri=http://www.disit.org/km4city/resource/45e458d0c9e5bf53e34e7e2fed73a6b4

```
"Service": {
     "type": "FeatureCollection",
     "features": [
            "geometry": {"type": "Point", "coordinates": [11.256423, 43.773254]},
           "type": "Feature",
           "properties": {
              "name": "Cupola",
              "typeLabel": "Museum",
              "serviceType": "CulturalActivity Museum",
              "phone": "",
              "fax": "",
              "website": "",
              "province": "FI",
              "city": "FIRENZE",
              "cap": "50122",
              "email": "",
              "linkDBpedia": [],
              "note": "",
                                                                                                            },
              "description": "Soltanto nel 1471, ...",
              "description2": "The Brunelleschi s Cupola ...",
                                                                                                         }]}
              "multimedia":
"http://www.florenceheritage.it/mobileApp/immagini/aebTornabuoni/35.jpg",
```

"serviceUri": "http://www.disit.org/km4city/resource/45e458d0c9e5bf53e34e7e2fed73a6b4", "address": "PIAZZA DEL DUOMO", "civic": "5-6", "wktGeometry": "POINT (11.256423 43.773254)", "photos": ["http://servicemap.disit.org/WebAppGrafo/api/v1/photo/file-1558826286406815456.jpg", "http://servicemap.disit.org/WebAppGrafo/api/v1/photo/file-538829262336420198.jpg"], "photoThumbs": ["http://servicemap.disit.org/WebAppGrafo/api/v1/photo/thumbs/file-1558826286406815456.jpg", "http://servicemap.disit.org/WebAppGrafo/api/v1/photo/thumbs/file-538829262336420198.jpg"], "photoOrigs": ["http://servicemap.disit.org/WebAppGrafo/api/v1/photo/originals/file-1558826286406815456.jpg", "http://servicemap.disit.org/WebAppGrafo/api/v1/photo/originals/file-538829262336420198.jpg"], "avgStars": 5.0, "starsCount": 2. "comments": [] "id": 1

DISIT lab, Sii-Mobility, Km4City, January 2017

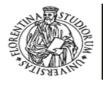

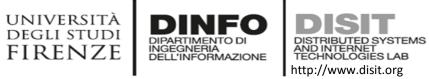

DISIT

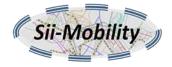

#### **Example General Service Html**

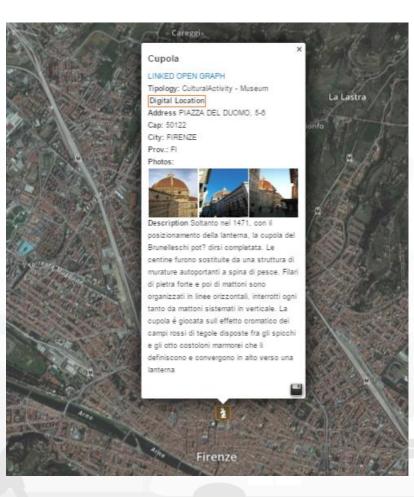

DISIT lab, Sii-Mobility, Km4City, January 2017

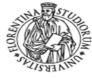

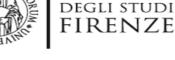

UNIVERSITÀ

"photoThumbs": [],

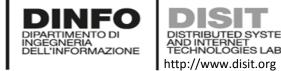

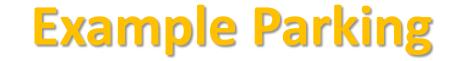

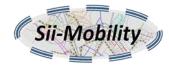

```
"photoOrigs": [],
"Service": {
                                                                                                             "avgStars": 0.0,
  "type": "FeatureCollection",
                                                                                                             "starsCount": 0,
  "features": [
                                                                                                             "comments": []
                                                                                                          },
                                                                                                          "id": 1
         "geometry": {
            "type": "Point",
            "coordinates": [11.24947, 43.77587]
         },
         "type": "Feature",
                                                                                                "realtime": {
         "properties": {
                                                                                                   "head": {
                                                                                                      "parkingArea": ["Garage La Stazione Spa"],
            "name": "Garage La Stazione Spa",
            "typeLabel": "Car park",
                                                                                                       "vars": ["capacity", "freeParkingLots", "occupiedParkingLots", "occupancy",
                                                                                             "updating"]
            "serviceType": "TransferServiceAndRenting_Car_park",
            "phone": "055284784",
                                                                                                   },
                                                                                                    "results": {
            "fax": "", "website": "",
                                                                                                       "bindings": [{
            "province": "FI",
                                                                                                          "capacity": {"value": "617"},
            "city": "FIRENZE",
                                                                                                          "freeParkingLots": {"value": "322"},
            "cap": "50123",
                                                                                                          "occupiedParkingLots": {"value": "579"},
            "email": "",
                                                                                                          "occupancy": {"value": "0.0"},
            "linkDBpedia": [],
                                                                                                          "status": {"value": "enoughSpacesAvailable"},
            "note": "","description": "","description2": "",
                                                                                                          "updating": {"value": "2017-01-18T14:25:00+01:00"}
            "multimedia": "",
                                                                                                       }]
            "serviceUri": "http://www.disit.org/km4city/resource/RT04801702315PO",
            "address": "PIAZZA DELLA STAZIONE",
            "civic": "3A",
            "wktGeometry": "",
            "photos": [],
```

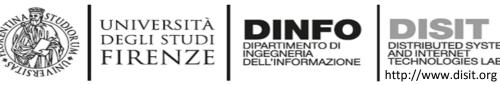

},

### **Example Fuel station**

http://www.disit.org/ServiceMap/api/v1/?serviceUri=http://www.disit.org/km4city/resource/Fuel\_station\_01a234db6235dd55448a5044d9d26a52

```
"Service": {
      "type": "FeatureCollection",
      "features": [
             "geometry": {
                "type": "Point",
                "coordinates": [11.279211, 43.78041]
             "type": "Feature".
             "properties": {
                "serviceUri":
"http://www.disit.org/km4city/resource/Fuel station 01a234db6235dd55448a5044d9d26a52",
                "serviceType": "TransferServiceAndRenting_Fuel_station",
                "name": "PINI E SETTESOLDI SNC",
                "typeLabel": "Fuel station",
                "province": "FI",
                "city": "FIRENZE",
                "cap": "50131",
                "address": "VIALE DEI MILLE",
                "brand": "AgipEni",
```

```
"realtime": {
   "head": {"vars": ["measuredTime", "fuel", "price", "currency", "self"]},
   "results": {
      "bindings": [{
          "measuredTime": {"value": "2017-01-13 16:01:52"},
          "fuel": {"value": "Benzina"},
          "price": {"value": "1.579"}, "currency": {"value": "EUR"},
          "self": {"value": "true"}
      }, {
          "measuredTime": {"value": "2017-01-13 16:01:52"},
          "fuel": {"value": "Blue Diesel"},
          "price": {"value": "1.539"}, "currency": {"value": "EUR"},
          "self": {"value": "true"}
      }, {
          "measuredTime": {"value": "2017-01-13 16:01:52"},
          "fuel": {"value": "Blue Super"},
          "price": { "value": "1.729"},"currency": { "value": "EUR"},
          "self": { "value": "true" }
      }, {
          "measuredTime": {"value": "2017-01-13 16:01:52"},
          "fuel": {"value": "Gasolio"},
          "price": {"value": "1.439"},"currency": {"value": "EUR"},
          "self": {"value": "true"}
       }]
```

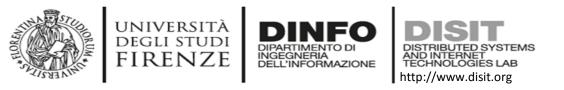

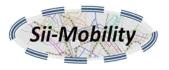

#### **Many other**

- **Bus stops** with timetable and next passings
- Traffic sensors with current traffic status
- Weather forecasts for municipality
- First aids with number of users per status and color code
- Air quality stations with information on air quality
- Smart waste containers with waste level
- Smart benches with number of seatings and passings, temperature, air quality, etc.
- Smart irrigators with information on soil and leaves
- Smart street lights
- Energy meters
- etc.

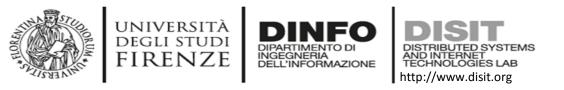

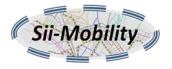

## **Image Caching API**

- provides a cache for the given image url, it downloads the image, scales it to the thumbnail or medium size depending on the size requested and save it for future requests.
- Parameters:
  - imageUrl: url to the image
  - size: the size of the image to be produced (can be «thumb» or «medium» or a number between 1 and 2000 pixels)
- It provides the scaled image produced in the same format as the original to be fit in a square of *size* x *size*, if the url is not an image it redirects to the original url.

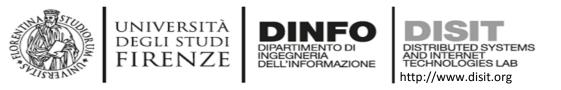

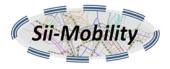

## **Problem with multimedia property**

- The *multimedia* property provided by some APIs often contains a URL to an external multimedia file that is no more available. Since the Image Caching APIs was created because the original images were too large for mobiles, now using this cache is currently the only way to retrieve these images. Unfortunately the cache was realized only for images and thus pdf files and audio files are no more available.
- Example:
  - <u>http://servicemap.disit.org/WebAppGrafo/api/v1/imgcache?</u>
     <u>imageUrl=http://www.florenceheritage.it/mobileApp/immagini/zocchi/148.jpg&</u>
     <u>size=thumb</u>

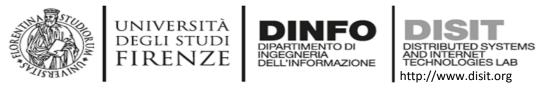

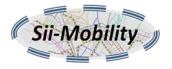

#### **Recommender API**

- The API suggests a set of services near a user, the services are grouped depending on the user profile and it can suggest services on the basis of past user behavior (svd=true) or only by position.
- Example: <a href="http://screcommender.km4city.org/SmartCityRecommender/?action=recommend&user=3043b85d23d6f4879e1765c2c2e431cbc71d393065af06b03486ba4a04642b5b&sec043.5727&longitude=11.2532&distance=1&version=1</a>

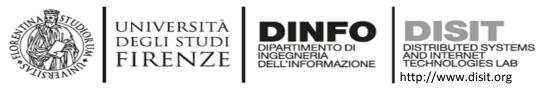

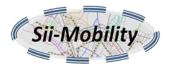

## **Public transport API**

- Note: in the API urls and parameter names it is often referred to «bus», it should be intended any public transport not only buses.
- Agency list (only json)
  - provide a list of the public transport agencies available
- (Bus) Lines list
  - provide a list of the public transport lines available for a given agency
- (Bus) Routes list
  - provide a list of the public transport routes available for a given line or passing by a specific stop
- (Bus) Stop list
  - provide a list of the public transport stops available for a given route.
- Search (Bus) Routes in a geographic area
  - provides a list of the public transport routes that have a stop in a specified geographic area
- Estimated Bus position
  - provides the estimated current position of buses (currently only for ATAF&Linea)

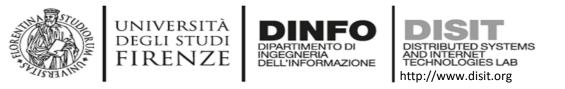

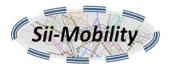

#### **Feedback API**

- Rating and comment API
  - accepts a star rating (1-5) and/or a comment on a specific service.
     Comments are not automatically associated with the service, a moderator has to validate the comment provided.
- Service Photo API
  - accepts in POST as a multipart form the serviceUri, the user id and a photo in jpeg or png format. The photo provided is not automatically associated with the serviceUri a moderator will check it and decide.
- Last contributions API
  - Reports a list of the last ratings, comments and photos provided by users

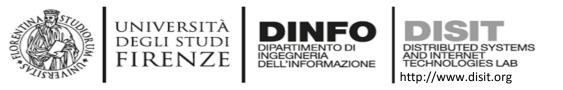

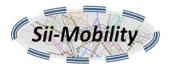

### **Shortest Path Finder API**

- Under development
- will allow to find a path between two geographic positions or services using car, public transport, feet or bicycle

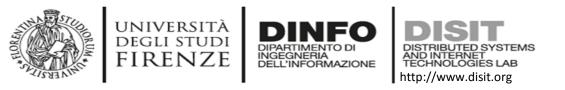

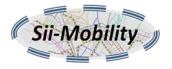

## Linked Data & SPARQL access

- The resources are also accessible using the W3C Linked Data protocol
  - using "Accept: application/rdf+xml" in the HTTP header to retrieve a RDF/XML representation of the resource
- Data is accessible via SPARQL endpoint (virtuoso 7.2)
  - <u>http://servicemap.disit.org/WebAppGrafo/sparql</u>
  - <u>http://log.disit.org</u> can be used to navigate in the knowledge graph
  - <u>http://log.disit.org/sparql\_query\_frontend/</u> can be used to play with SPARQL queries

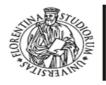

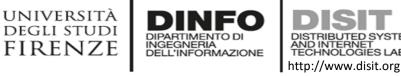

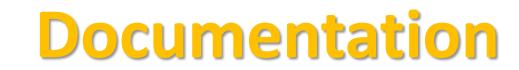

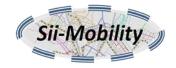

- Documentation Smart City API, version 1, January 2017
  - <u>http://www.disit.org/6991</u> (document from Sii-Mobility)
- App Kit development page:
  - <u>http://www.disit.org/6977</u> (slides ready, and video to appear)
- Ontology and Km4City Tools:
  - <u>Http://www.km4city.org</u>
  - <u>http://www.disit.org/6506</u> Ontology and documentation
- Sii-Mobility is Open Source on GitHub as DISIT lab:
  - <u>https://github.com/disit</u>
  - <u>https://github.com/disit/siiMobilityAppKit</u> (mobile App kit)
- Data Ingestion processes and tools, tutorial:
  - <u>http://www.sii-mobility.org/index.php/documentazione/slide-e-altro</u>
  - <u>http://www.disit.org/6690</u>
- Deliverables of Sii-Mobility:
  - <u>http://www.sii-mobility.org/index.php/documentazione/deliverable</u>
- FAQ of Sii-Mobility:
  - <u>http://www.sii-mobility.org/index.php/il-progetto/faq</u>
- Promotional Kit for «Toscana dove cosa App»
  - <u>http://www.sii-mobility.org/index.php/documentazione/kit-promozionale-app-toscana</u>

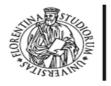

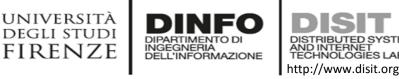

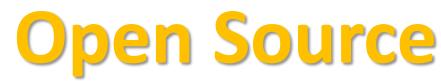

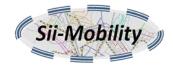

<u>Km4City</u>, Sii-Mobility, RESOLUTE, REPLICATE: smart city big data open source tools. Km4City is a knowledge base and a research line of DISIT lab mainly developed before the start of Sii-Mobility, RESOLUTE, REPLICATE projects. While it has been mainly improved by them. Those projects are complementar each other and almost all of them use and contribute the Km4City research line.<u>ServiceMap smart city knowledge</u> <u>base tool</u>: smart city service tool (mainly developed for Sii-Mobility project) for accessing to km4city knowledge base, for service browsing and query, for <u>Smart City API</u> for mobile and for mobile development tool, <u>http://www.disit.org/km4city</u>

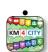

<u>Km4City ontology model and files</u> are accessible from http://www.disit.org/km4city improved with the support of projects as Sii-mobility, REPLICATE and RESOLUTE

SCE, Smart City/Cloud Engine front end interface, SCE is part of DISCES a Distributed SCE Scheduler Tools (SCE: Smart City/Cloud Engine), a

DISIT tool for smart environments. It is currently in use in <u>Km4City</u> tools, and in <u>ICARO Cloud project and service, see CLOUD page. Developed</u> for ICARO, and then improved for Sii-Mobility, and used in many other projects

<u>SCE, Smart City/Cloud Engine backend</u>, SCE is part of <u>DISCES</u> a Distributed SCE Scheduler Tools (SCE: Smart City/Cloud Engine), a DISIT tool for smart environments. It is currently in use in <u>Km4City</u> tools, and in <u>ICARO Cloud project and service</u>, see <u>CLOUD page</u>. <u>Developed for</u> <u>ICARO</u>, and then improved for Sii-Mobility, and used in many other projects

• DIM-RIM: Data Ingestion Manager and RDF Indexing Manager, WEB page on DISIT lab with user manuals, DIM and RIM area used in Km4City and tools, Sii-Mobility smart city national SCN project, RESOLUTE H2020

Dashboard Builder and executor: a tool for creating dashboard for smart city. See Km4City example of dashboard as reported in
 <a href="http://www.km4city.org/controlroomtools.ht">http://www.km4city.org/controlroomtools.ht</a>ml for the documentation see <a href="http://www.disit.org/6935">http://www.disit.org/6935</a> which is manual with examples

REPLICATE regarding widgets. Developed for REPLICATE Project, and used in others as Sii-Mobility, RESOLUTE.

• <u>Sii-Mobility Dev Kit Mobile AppKm4city</u>: Open Source version of the Sii-Mobility mobile and web app, open modular (the full version is operative and accessible on all stores as "Firenze dove cosa", or "Toscana dove cosa", you can install from http://www.km4city.org/app). Developed for Sii-Mobility, adopted for the training and development meeting of the 24 January 2017, and as a basis for the Hackathon of 7-8 April 2017 in Florence.

## Acknowledgement

- Thanks to the European Commission for founding. All slides reporting logo of **RESOLUTE H2020** are representing tools and research founded by European Commission for the RESOLUTE project. **RESOLUTE** has received funding from the European Research Council (ERC) under the European Union's Horizon 2020 research and innovation programme (grant agreement n° 653460).
- Thanks to the European Commission for founding. All slides reporting logo of **REPLICATE H2020** are representing tools and research founded by European Commission for the REPLICATE project. **REPLICATE** has received funding from the European Research Council (ERC) under the European Union's Horizon 2020 research and innovation programme (grant agreement n° 691735).
- Thanks to the MIUR for co-founding and to the University of Florence and companies involved. All slides reporting logo of **Sii-Mobility** are representing tools and research founded by MIUR for the Sii-Mobility SCN MIUR project.
- **Km4City** is an open technology exploited by those projects and line of research of DISIT Lab. Some of the innovative solutions and research issues developed into the above mentioned projects are also compliant and contributing to the Km4City approach and thus are contributing to the open Km4City model of DISIT lab.

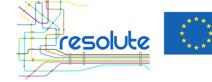

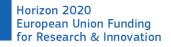

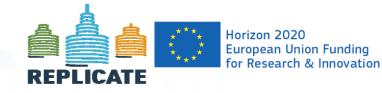

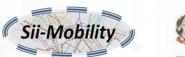

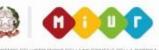

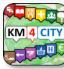

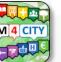

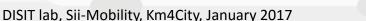